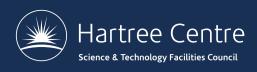

#### **CP2K Exercises**

Iain Bethune

iain.bethune@stfc.ac.uk

@iainbethune

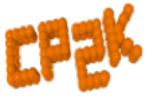

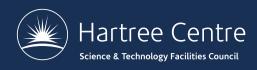

#### **Practical Exercises**

Exercises are all on the web:

https://www.cp2k.org/events:2018 summer school:index

Larger data files available on ARCHER:

/home/y14/shared/cp2k

Range of exercises depending on what you are interested in!

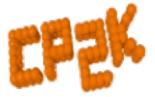

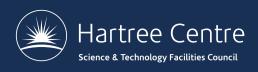

### For CP2K Beginners

- Short 'HowTo' exercises on various basic functions of CP2K:
- Single-point energy & force calculation using DFT <a href="https://www.cp2k.org/howto:static\_calculation">https://www.cp2k.org/howto:static\_calculation</a>
- How to converge the total energy w.r.t. the CUTOFF and REL\_CUTOFF
   <a href="https://www.cp2k.org/howto:converging\_cutoff">https://www.cp2k.org/howto:converging\_cutoff</a>
   https://www.cp2k.org/events:2018\_summer\_school:converging\_cutoff
- Experiment with SCF settings:
   <a href="https://www.cp2k.org/events:2018">https://www.cp2k.org/events:2018</a> summer school:scf setup
- How to run geometry optimisation
   https://www.cp2k.org/howto:geometry\_optimisation

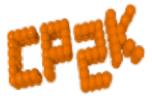

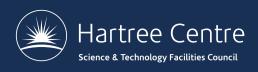

#### **Intermediate Exercises**

- Geometry and cell optimisation of NaCl clusters
   https://www.cp2k.org/exercises:2016\_summer\_school:geometry\_and\_cell\_optimization
- 'Surface Science' using local DFT
   https://www.cp2k.org/exercises:2016\_summer\_school:aga
- Running ab initio MD of liquid water
   <a href="https://www.cp2k.org/exercises:2016">https://www.cp2k.org/exercises:2016</a> summer school:aimd
- Hybrid functional calculations and dispersion corrections https://www.cp2k.org/exercises:2016\_summer\_school:hfx
- Linear Scaling DFT
   https://www.cp2k.org/exercises:2015\_pitt:ls
- Electron correlation: MP2 and RPA https://www.cp2k.org/exercises:2015\_pitt:mp2
- QM/MM using GEEP
   https://www.cp2k.org/exercises:2016\_summer\_school:ammm
- Excited state calculations
   https://www.cp2k.org/exercises:2016\_summer\_school:excited

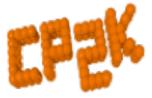

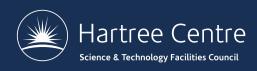

#### **Extended Exercises**

- Metadynamics calculations
   https://www.cp2k.org/exercises:2015\_cecam\_tutorial:mtd1
- QM/MM of Urea in water
   <a href="https://www.cp2k.org/exercises:2015">https://www.cp2k.org/exercises:2015</a> cecam tutorial:urea
- Adsorption on metallic surfaces (Nudged Elastic Band)
   <a href="https://www.cp2k.org/exercises:2015">https://www.cp2k.org/exercises:2015</a> cecam tutorial:neb
- Force-field calculations on a protein
   https://www.cp2k.org/exercises:2015\_cecam\_tutorial:forcefields
- Also VIBRATIONAL\_ANALYSIS, NMR, X-Ray, DFT+U
  - In /home/y14/shared/cp2k

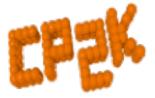

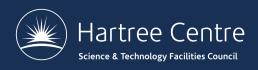

## **Scaling Tests**

- Several benchmark systems are provided at:
  - https://www.cp2k.org/performance
- Suggested experiments:
  - Explore the effects of simulation size, accuracy parameters etc.
     on performance
  - Try out performance 'tweaks' (see talk on Thurs)

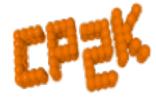

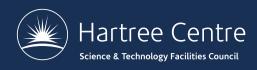

# Bring-your-own system

- Convert a simulation from another code to CP2K
- Compare accuracy and performance
- Ask us for help!

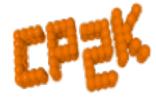